<span id="page-0-4"></span>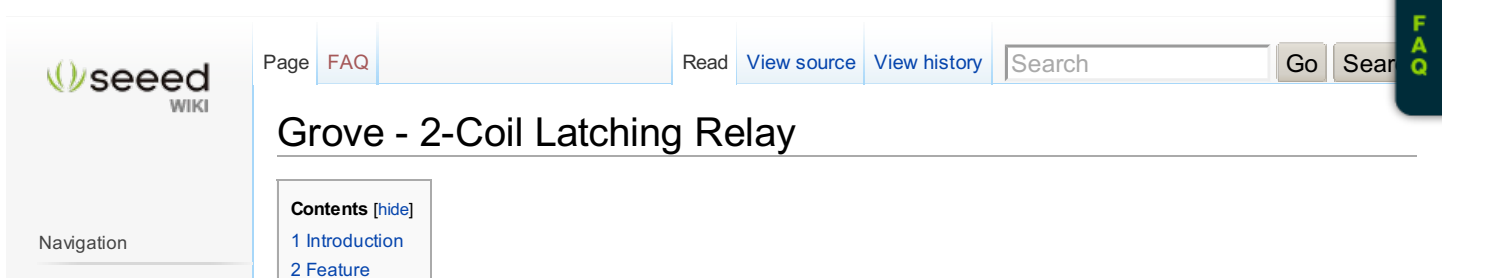

[Getting](/wiki/index.php?title=Main_Page#Getting_Started) Started [Learning](/wiki/index.php?title=Main_Page#Learning) [Product](/wiki/index.php?title=Main_Page#Product) [Arduino](/wiki/index.php?title=Main_Page#Arduino) [Shield](/wiki/index.php?title=Main_Page#Shield) [Grove](/wiki/index.php?title=Main_Page#Grove) [Kit](/wiki/index.php?title=Main_Page#Kit) [Xadow](/wiki/index.php?title=Main_Page#Xadow) [Mbed](/wiki/index.php?title=Main_Page#Mbed)

Support

[Forum](http://www.seeedstudio.com/forum) [Wish](http://www.seeedstudio.com/wish) [SeeedStudio](http://www.seeedstudio.com/depot) [Taobao](http://xidikaiyuanshuma.tmall.com/)

Navigation

Main [page](/wiki/Main_Page) [Random](/wiki/Special:Random) page Recent [changes](/wiki/Special:RecentChanges)

Collections

**[Motor](/wiki/Category:Motors)** [Arduino](/wiki/Category:Arduino) [Grove](/wiki/Category:Grove) [Shield](/wiki/Category:Shield) [Kit](/wiki/Category:Kit) [Xadow](/wiki/Category:Xadow)

Toolbox

[What](/wiki/Special:WhatLinksHere/Grove_-_2-Coil_Latching_Relay) links here Related [changes](/wiki/Special:RecentChangesLinked/Grove_-_2-Coil_Latching_Relay) [Special](/wiki/Special:SpecialPages) pages [Printable](/wiki/index.php?title=Grove_-_2-Coil_Latching_Relay&printable=yes) version [Permanent](/wiki/index.php?title=Grove_-_2-Coil_Latching_Relay&oldid=33601) link

## <span id="page-0-0"></span>Introduction

3 [Specification](#page-0-2) 4 [Usage](#page-0-3) 5 [Resource](#page-1-0) 6 [Support](#page-1-1)

This module is based on 2-Coil Latching Relay. Contrast to the ordinary relay, this latching relay does not need continuous power to keep the state, only a rising/falling pulse is needed to change the work state. Even the power can be removed when the work state do not need to change, making this module especially suitable for low-power projects. **Model: [COM05061P](http://www.seeedstudio.com/depot/grove-2coil-latching-relay-p-1446.html?cPath=156_160) 图** 

 $\mathbf{a}$  Lo

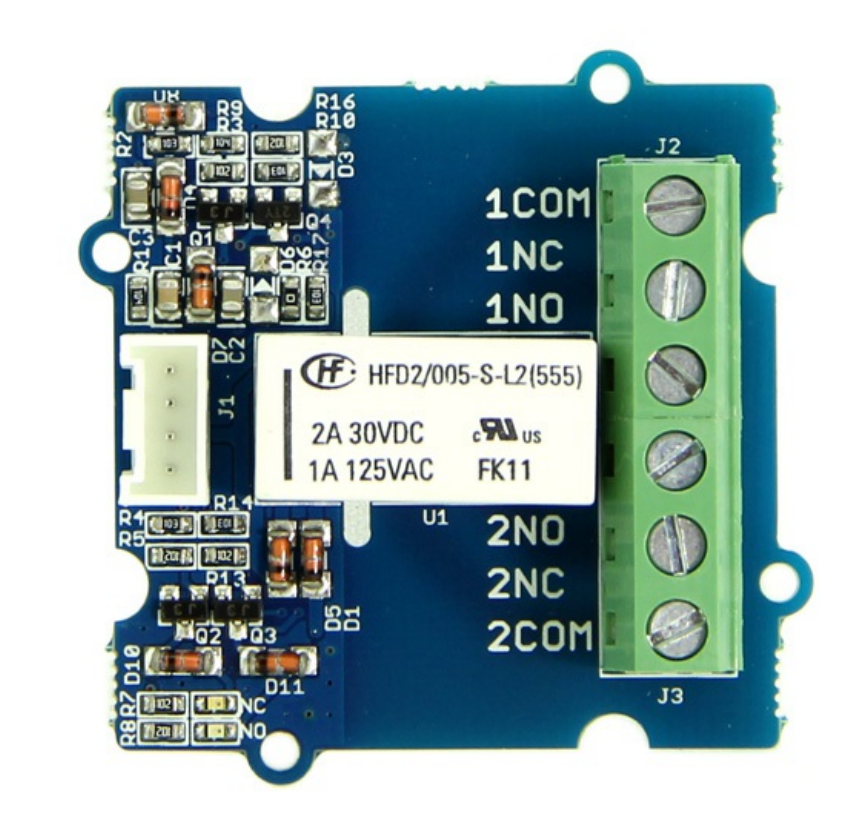

## <span id="page-0-1"></span>Feature

- **Grove Connector**
- **Low power consumption**
- **Dual Switch**

<span id="page-0-2"></span>Specification

<span id="page-0-3"></span>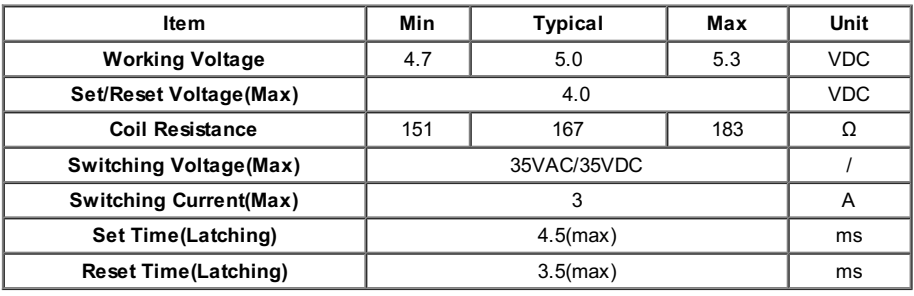

The latching relay only draws power during the changing of state. A rising/falling voltage pulse on the signal pin changes it's working state. This is very useful in situations where energy efficiency is important, and also in sitations where you need the relay to remember its state.

Let's begin to use it.

- Connect the module to D3 port of [Grove](/wiki/Grove_-_Base_Shield) Base Shield.
- The relay hold in "set" status(Comm and NO connected) in default, when there is a rising edge on the SIG pin. It turns the "reset" state(Comm and NC connected). The reference code as show below:

```
#define LatchingRelay 3
void setup()
{
pinMode(LatchingRelay,OUTPUT);
digitalWrite(LatchingRelay,LOW);
delay(1000);
digitalWrite(LatchingRelay,HIGH);
delay(1000);
}
void loop()
{
```
The relay hold in "reset" status(Comm and NC Connected), when there is a falling edge on the SIG pin. It turns the "set" state(Comm and NO connected). The reference code as show below:

```
#define LatchingRelay 3
void setup()
 {
pinMode(LatchingRelay,OUTPUT);
digitalWrite(3,HIGH);
delay(1000);
digitalWrite(3,LOW);
delay(1000);
}
void loop()
{
}
```
This module consumes little power when working state doesn't change. After setting the relay state, you do not need to supply power for the Latching Relay any more, which makes it especially low power consumption.

## **Note:**

1. . . . . . . . . . .

}

<u>:</u><br>1. . . . . . . . .

1) Relay is on the "reset" status when being released from stock.

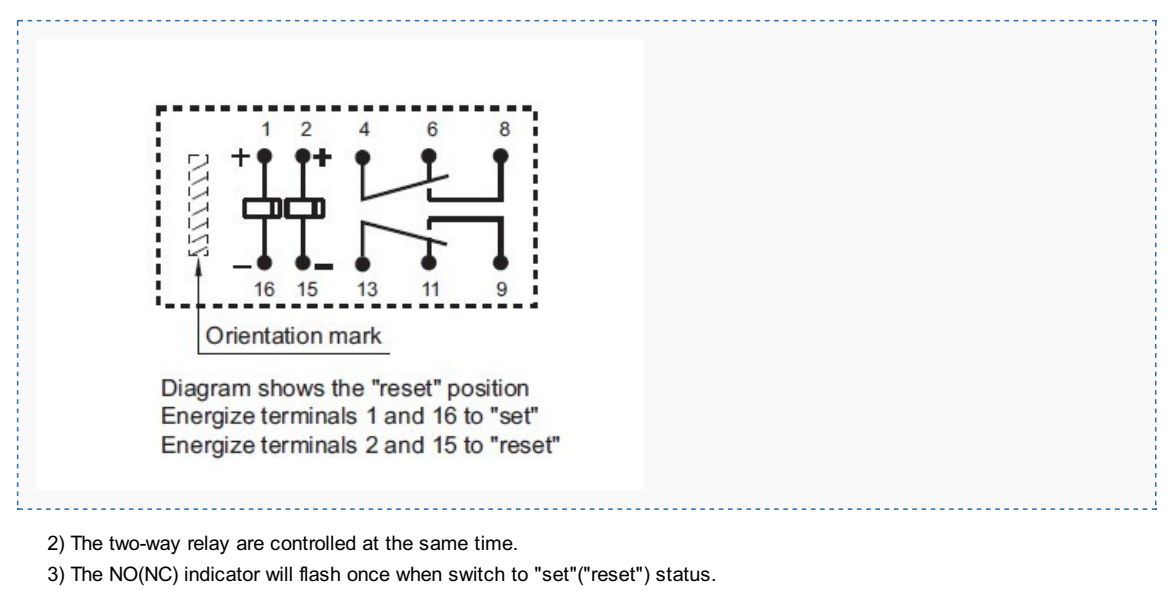

## <span id="page-1-0"></span>Resource

Grove - 2-Coil [Latching](http://www.seeedstudio.com/wiki/File:Grove_-_2-Coil_Latching_Relay_Eagle_File.zip) Relay Eagle File [Latching\\_Relay\\_Datesheet](http://www.seeedstudio.com/wiki/File:Latching_Relay_Datesheet.pdf)

<span id="page-1-1"></span>Support

If you have questions or other better design ideas, you can go to our [forum](http://www.seeedstudio.com/forum)  $\bar{N}$  or [wish](http://wish.seeedstudio.com)  $\bar{N}$  to discuss.

This page w as last modified on 10 July 2013, at 01:29. This page has been accessed 10,513 times.

[About](/wiki/Wiki:About) Wiki [Seeed](/wiki/Wiki:General_disclaimer) Studio

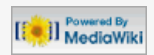